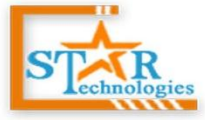

#### **Complete Web Solutions**

E-mail: info@cstartechnologies.com Web: www.cstartechnologies.com

# **e-School**

## Educational Organization Management System

By

## cStar Technologies

**e-School Is A Powerful User-friendly System Designed As Per User's Perspective With Multiple MIS Reports & Multiple Logins for any Govt. School & English Medium School & B.Tech. & Diploma & ITI Engineering College & also B.Ed. & D.Ed. Colleges Easy to Access, Easy to Manage, A Single Click.** 

## **User Panel:**

- **A. Admin Panel**
- **B. Teacher Panel**
- **C. Student Panel**
- **D. Parent Panel**
- **E. Accountant Panel**
- **F. Librarian Panel**

### **Admin Panel**

- **A. Admin Panel Details**
	- **Dashboard**
	- **Manage Diary**
		- $\checkmark$  Suggestion
		- $\checkmark$  Complain
		- $\checkmark$  Appreciation
	- **Daily Class Material (Upload Class Work & Home Work)**
	- **Managing User accounts Student**
		- $\checkmark$  Admit Student
		- $\checkmark$  Admit Bulk Students
		- Student Information **(Action – Search | Mark Sheet | Profile | Edit | Delete )**

Add: Saheb Bagan, Bandel, Pin -712123, Hooghly, WB. [Near Saheb Bagan Boyes Club]

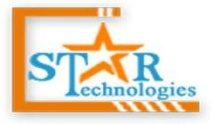

#### **Complete Web Solutions**

 $E$ -mail: info@cstartechnologies.com Web: www.cstartechnologies.com

- Student Promotion **(Pass/Fail Management)**
- **Managing User accounts Parent**
	- Manage Parent **(List | Search | Add | Edit | Delete)**
- **Managing User accounts Teacher**
	- Manage Teacher **(List | Search | Add | Edit | Delete)**
- **Managing User accounts Accountant**
	- Manage Accountant **(List | Search | Add | Edit | Delete)**
- **Managing User accounts** L**ibrarian**
	- Manage Librarian **(List | Search | Add | Edit | Delete)**
- **Managing Classes (List | Search| Add | Edit | Delete)**
- **Managing Section (List | Search| Add | Edit | Delete)**
- **Managing Academic Syllabus (List | Search| Add | Edit | Delete***) [Class Wise]*
- **Managing Academic Subjects (List | Search| Add | Edit | Delete)** *) [Class Wise]*
- **Managing Routine** *[Class Wise]*
- **Managing students attendance** 
	- *Take Attendance*
	- *Attendance Report*
- **Managing exam**
	- $\checkmark$  Exam List
	- $\checkmark$  Exam Grades
	- $\checkmark$  Manage Marks
	- $\checkmark$  Sending exam marks via sms
- **Managing accounting**
- **Create Student Payment**
	- $\checkmark$  Create Single Invoice
	- $\checkmark$  Create Multiple Invoice
- **Student Payment**
	- Invoices **(Take Payment | View Invoice | Print Invoice | Edit | Delete)**
	- Payment History **(View Invoice | Print Invoice)**
	- Specific Student Payment History **(View Invoice | Print Invoice)**
- **Managing expenses**
- **Managing expenses Category**
- **Managing school Notice**
- **Managing library**

Add: Saheb Bagan, Bandel, Pin -712123, Hooghly, WB. [Near Saheb Bagan Boyes Club]

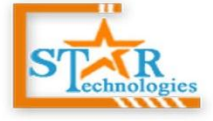

#### **Complete Web Solutions**

E-mail: info@cstartechnologies.com Web: www.cstartechnologies.com

- **Managing dormitory**
- **Managing transport**
- **Messaging between other All users**
- **Managing system settings (general, sms, language)**
- **Managing Accounts**

#### **Teacher Panel**

#### **B. Teacher Panel Details**

- **Dashboard**
- **Managing User accounts Student**
	- Student Information **(Action – Search | Mark Sheet | Profile | Edit )**
- **Showing Teachers List**
- **Managing Subject (List | Search| Add | Edit | Delete)** *) [Class Wise]*
- **Managing Class Routing (List | Search| Add | Edit | Delete)** *) [Class Wise]*
- **Managing Daily Class (Home Work | Class Work)** *[Live Calendar View] [Teacher Wise]*
- **Managing Study Material (List | Search| Add | Edit | Upload | Delete)** *) [Class & Subject Wise]*
- **Managing Academic Syllabus (List | Search| Add | Edit | Upload | Delete)** *) [Class & Subject Wise]*
- **Managing Attendance**
- **Managing Exam Marks**
- **Managing Question Paper**
- **Showing Library Book List**
- **Managing Transport**
- **Managing Noticeboard**
- **Managing Messages**
- **Managing Accounts**

#### **Student Panel**

- **C. Student Panel Details**
	- **Dashboard**
	- **Showing Own Teachers List**
	- **Showing Own Subject List**
	- **Showing Own Class Routing**

Add: Saheb Bagan, Bandel, Pin -712123, Hooghly, WB. [Near Saheb Bagan Boyes Club]

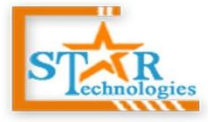

#### **Complete Web Solutions**

E-mail: info@cstartechnologies.com

Web: www.cstartechnologies.com

- **Showing Own Academic Syllabus**
- **Showing Exam Marks (Result With Graph & Print Mark Sheet )**
- **Payment (Online Payment through payumoney)**
- **Library** 
	- $\checkmark$  Book List
	- Book Issue & Return History
	- $\checkmark$  Book Fine History
- **Managing Transport**
- **Managing Noticeboard**
- **Managing Messages**
- **Managing Accounts**

#### **Parent Panel**

- **D. Parent Panel Details**
	- **Dashboard**
	- **Showing Own Teachers List**
	- **Showing Own Subject List**
	- **Showing Own Class Routing**
	- **Showing Own Academic Syllabus**
	- **Showing Exam Marks (Result With Graph & Print Mark Sheet )**
	- **Payment (Online Payment through payumoney)**
	- **Library** 
		- $\checkmark$  Book List
		- Book Issue & Return History
		- $\checkmark$  Book Fine History
	- **Managing Transport**
	- **Managing Noticeboard**
	- **Managing Messages**
	- **Managing Accounts**

\*\* mange multiple children

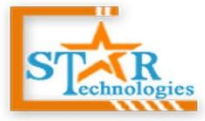

#### **Complete Web Solutions**

E-mail: info@cstartechnologies.com Web: www.cstartechnologies.com

#### **Accountant Panel**

#### **E. Accountant Panel Details**

- **Dashboard**
- **Create Student Payment**
	- $\checkmark$  Create Single Invoice
	- $\checkmark$  Create Multiple Invoice
- **Student Payment**
	- Invoices **(Take Payment | View Invoice | Print Invoice | Edit | Delete)**
	- Payment History **(View Invoice | Print Invoice)**
	- Specific Student Payment History **(View Invoice | Print Invoice)**
- **Expanse**
- **Expanse Category**
- **Account**

### **Library Panel**

- **F. Library Panel Details**
	- **Library Dashboard**
	- **Students Database Access**
	- **Manage Book Rack**
	- **Manage Book Category**
	- **Manage Book By Class/Department**
	- **Library Card Generation**
	- **Manage Books Stock**
	- **Manage Book Issue**
	- **Manage Book Return**
	- **Mange Fine & Book Issue Category**
	- **Book Issue & Return History**
	- **Settings**

**\*\* All Of Library Transition Show on Student & Parent Panel** 

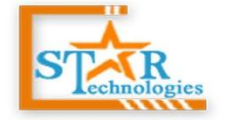

#### **Complete Web Solutions**

E-mail: info@cstartechnologies.com Web: www.cstartechnologies.com

### **Demo Panel Login Credential :**

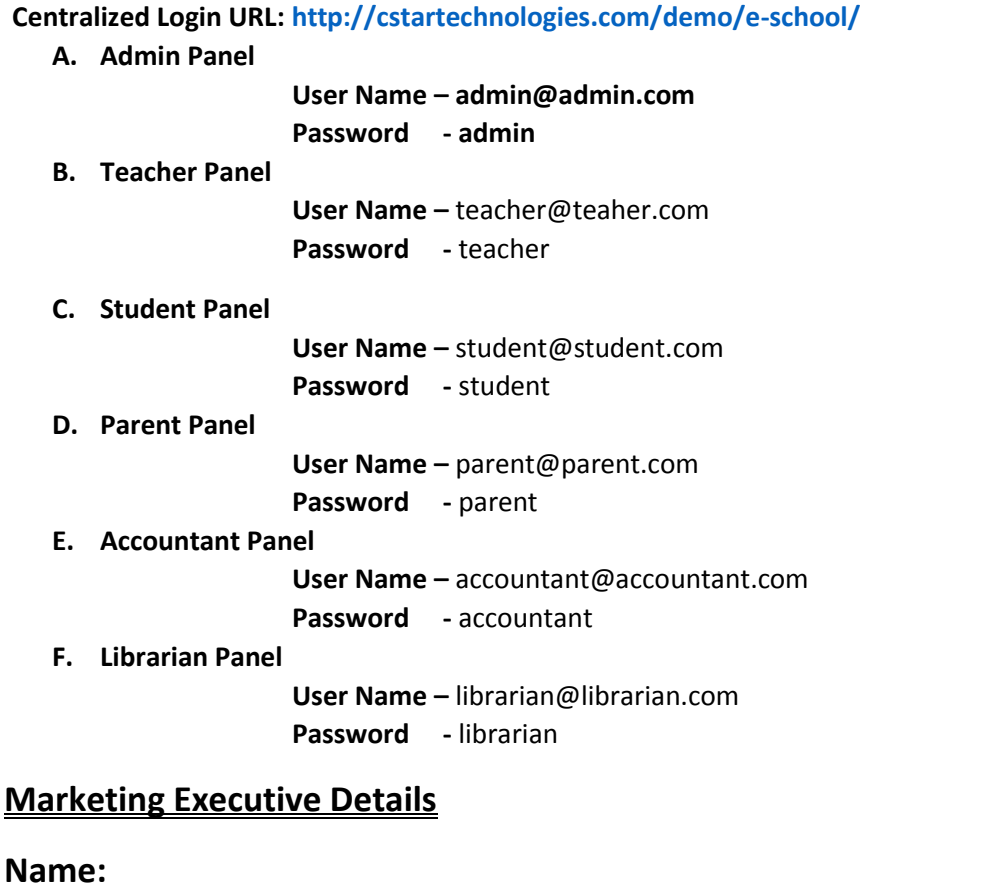

**Mobile No:**

Thank You…………!!